# Kasta Mokaka Zuitan

Николее вич

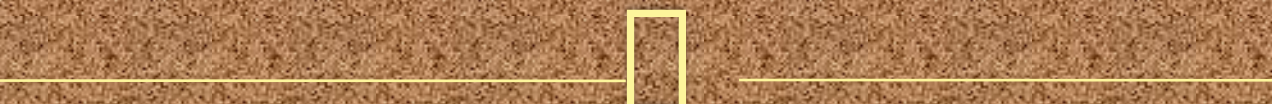

### Известный русский художник 1837- 1887

**Презентация по краеведению Подготовила: Пчелинцева Галина Николаевна Учитель начальных классов МКОУ «Новоусманская СОШ № 2»**

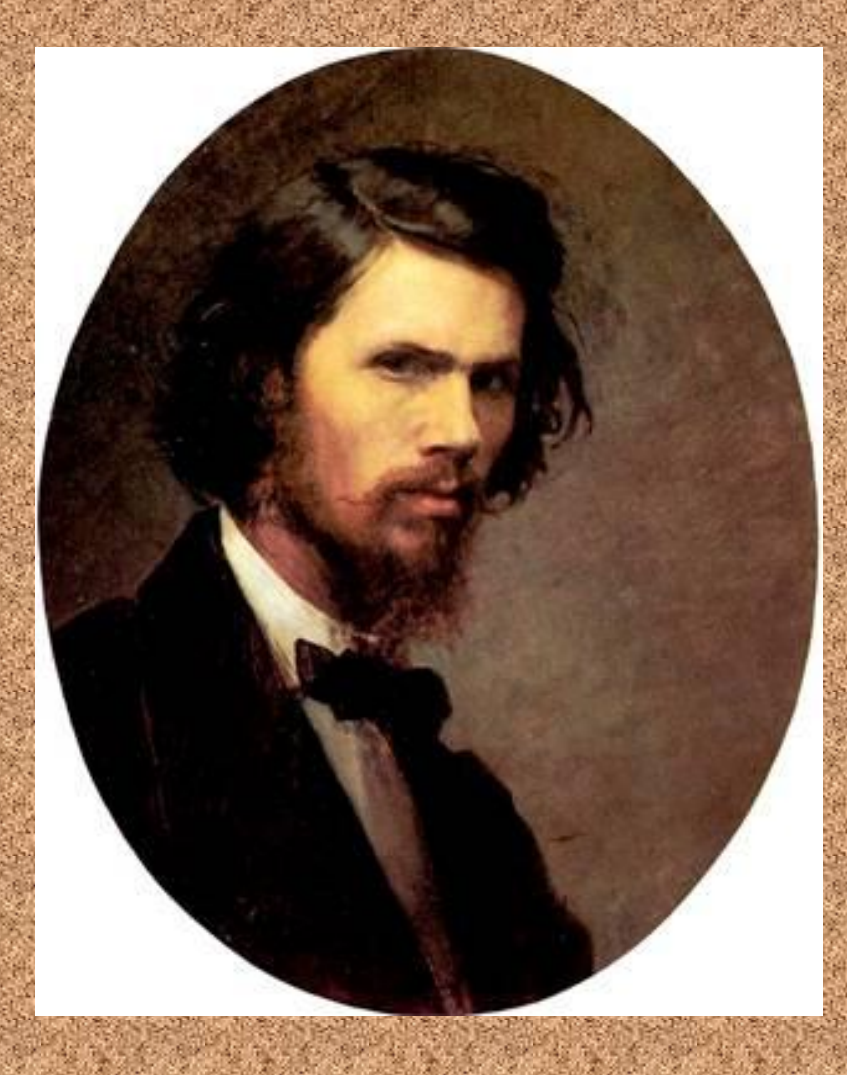

Родился 27 мая в городе Острогожске Воронежской Губернии в семье писаря. Художественные способности у мальчика открыл один из жителей города ретушер Тулинов, дружба с которым скрашивала его невзрачное детство в провинциальном городке. Когда Ивану исполнилось пятнадцать лет, мать отдала его в учение к местному иконописцу, а через год юноша нанялся ретушером к харьковскому фотографу, вместе с которым много путешествовал по России.

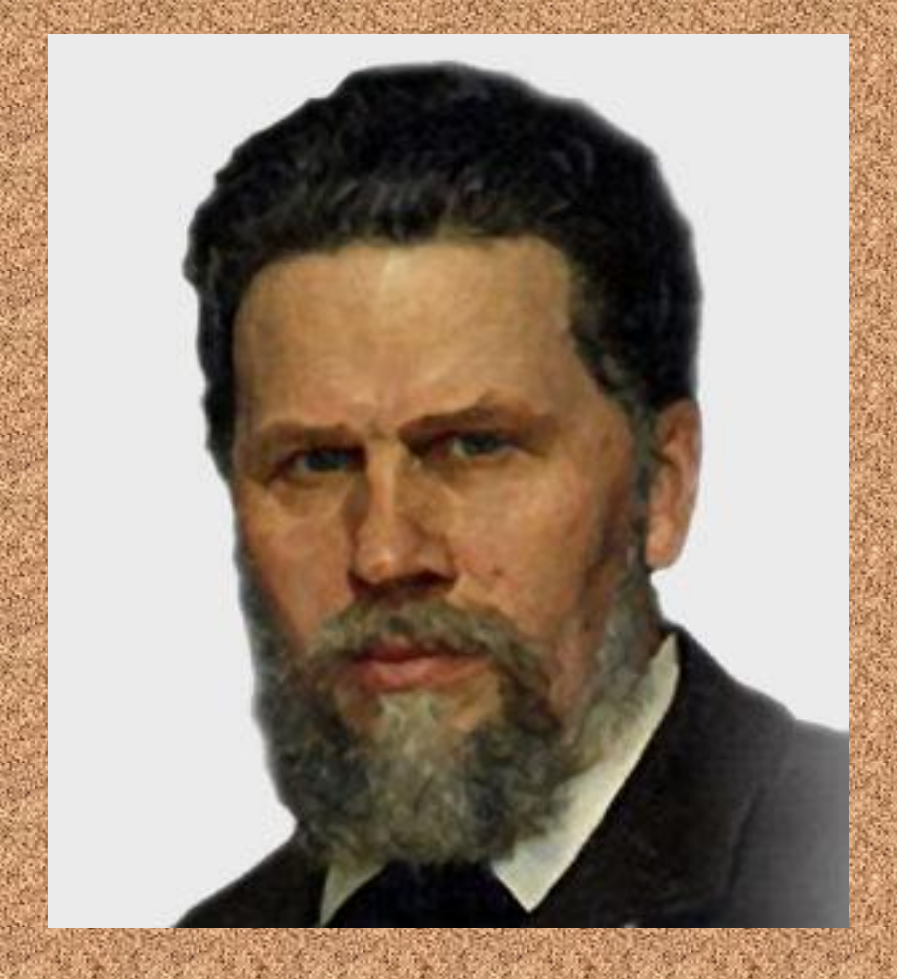

В 1857 году Иван Николаевич переезжает в Петербург и поступает в Академию художеств

A REPORT OF A REPORT OF A REPORT OF A REPORT OF A REPORT OF A REPORT OF A REPORT OF A REPORT OF A REPORT OF A

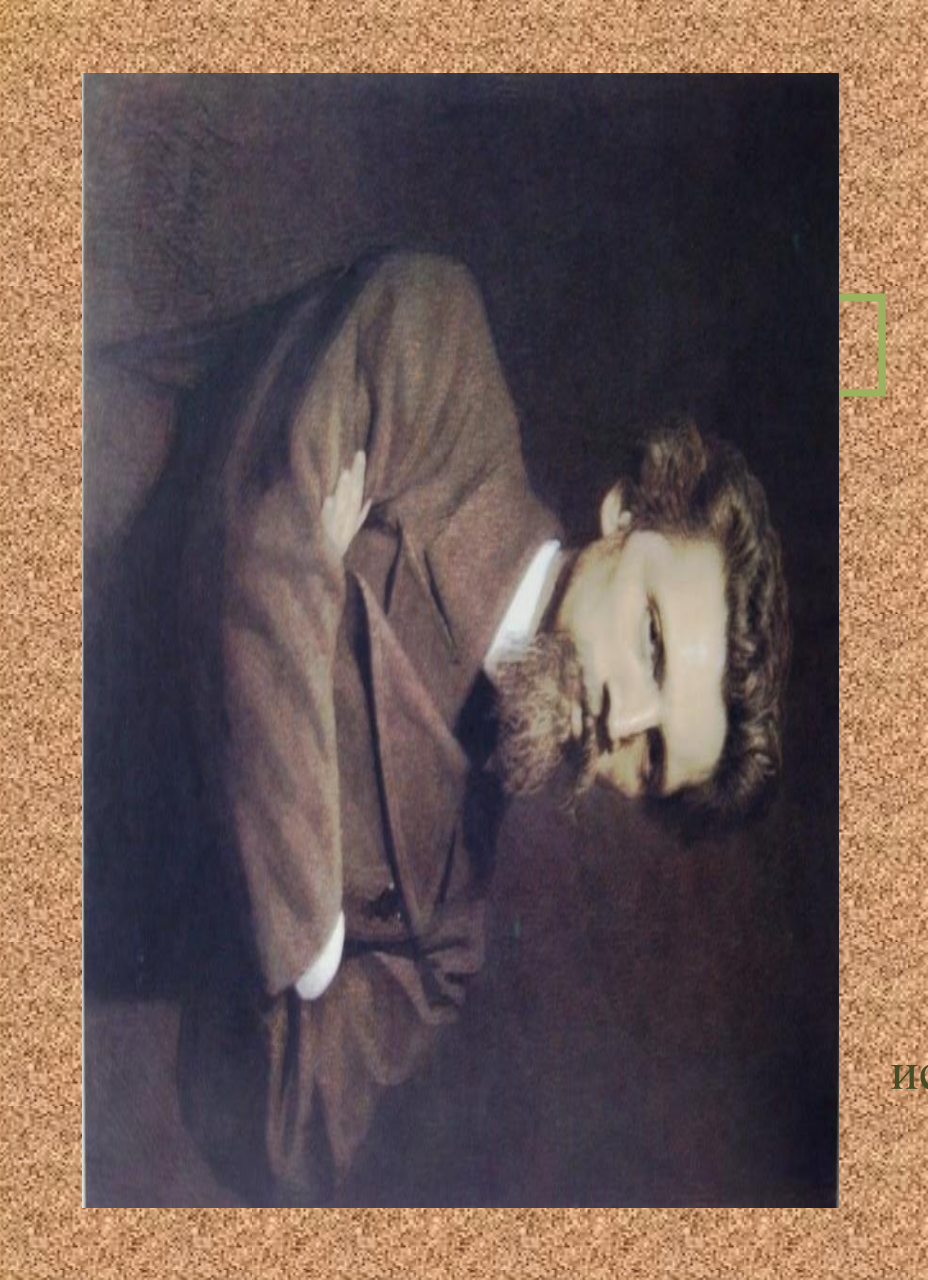

И. Н. Крамской известен как выдающийся художник портретист. В начале самостоятельной творческой деятельности Крамской по большей части писал портреты по заказам частных лиц, общественных деятелей. Также художник рисовал образа для церквей, расписывал храмы. В 1860-е годы Иван Николаевич разработал новую технику исполнения портретов — мокрым соусом с добавлением белил.

## Портрет Л.Н.Толстого

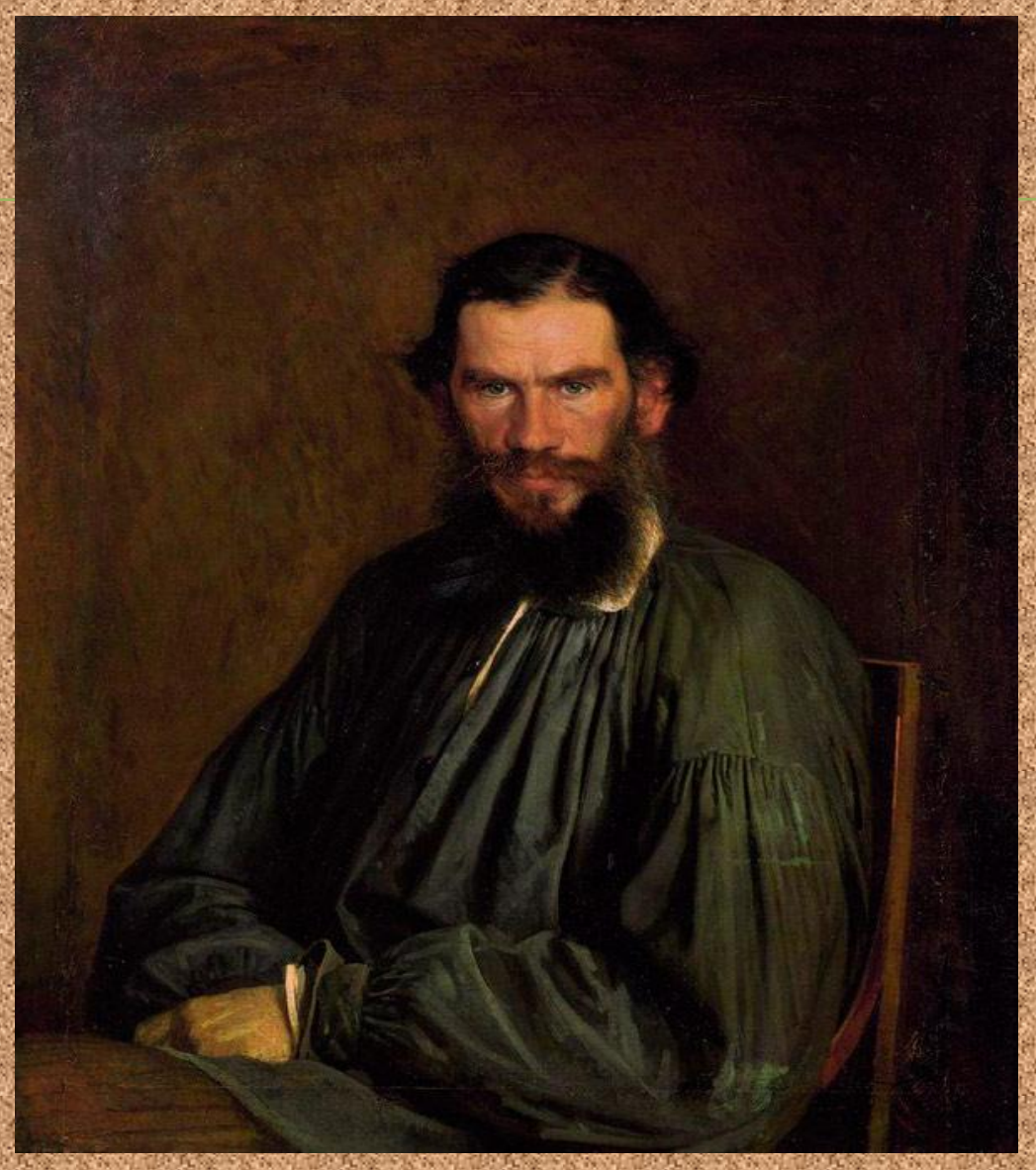

### Портрет художника И.Т. Шишкина

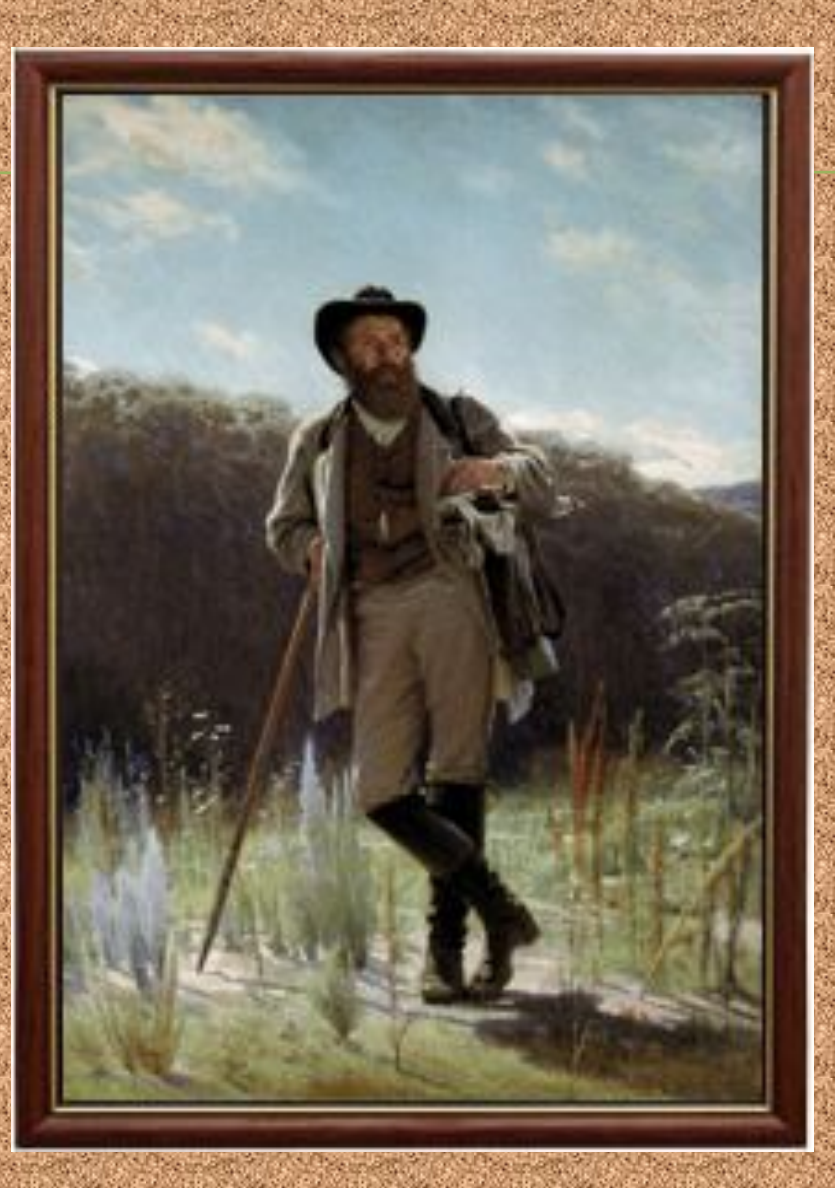

### Портрет императрицы Александры Фёдоровны

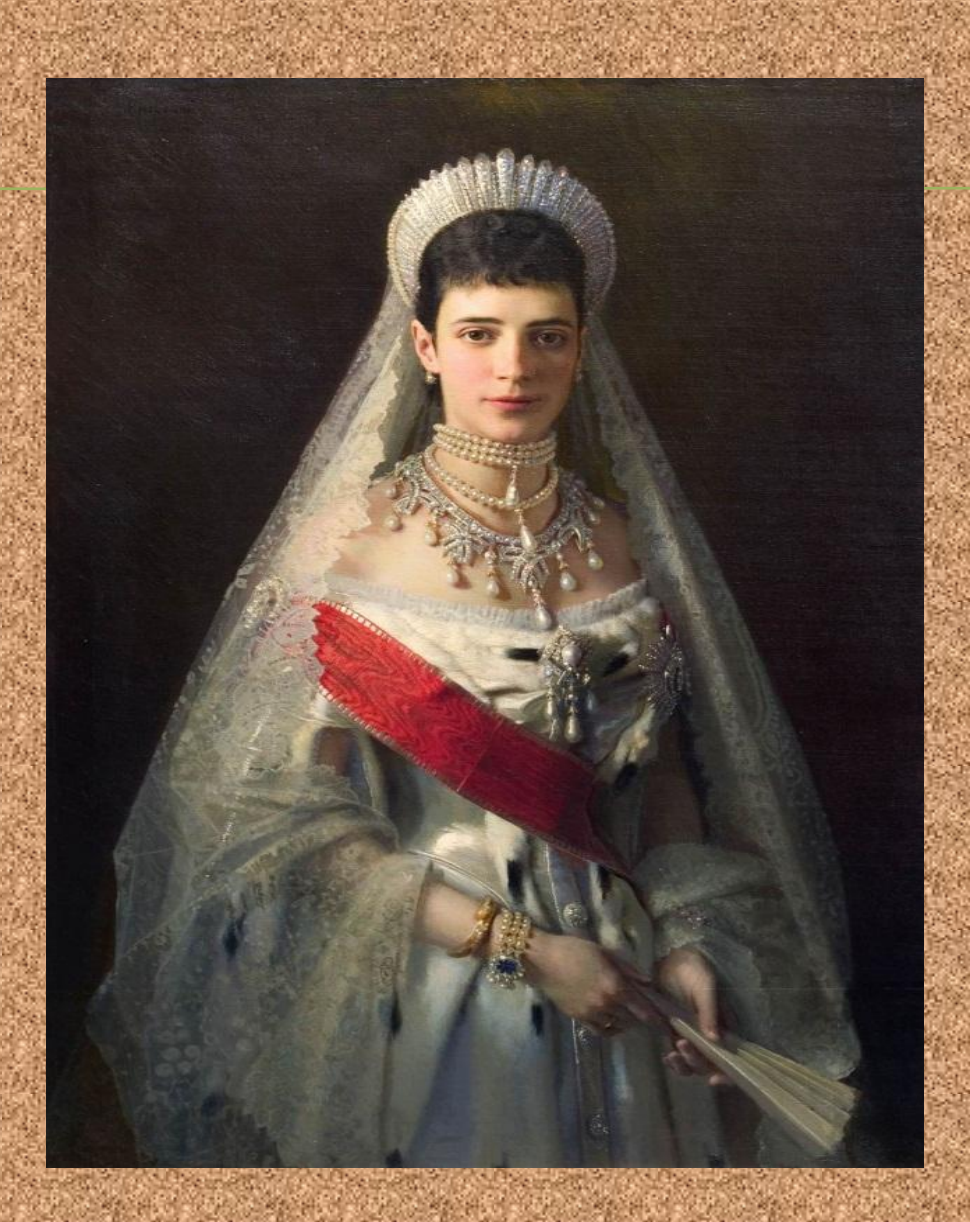

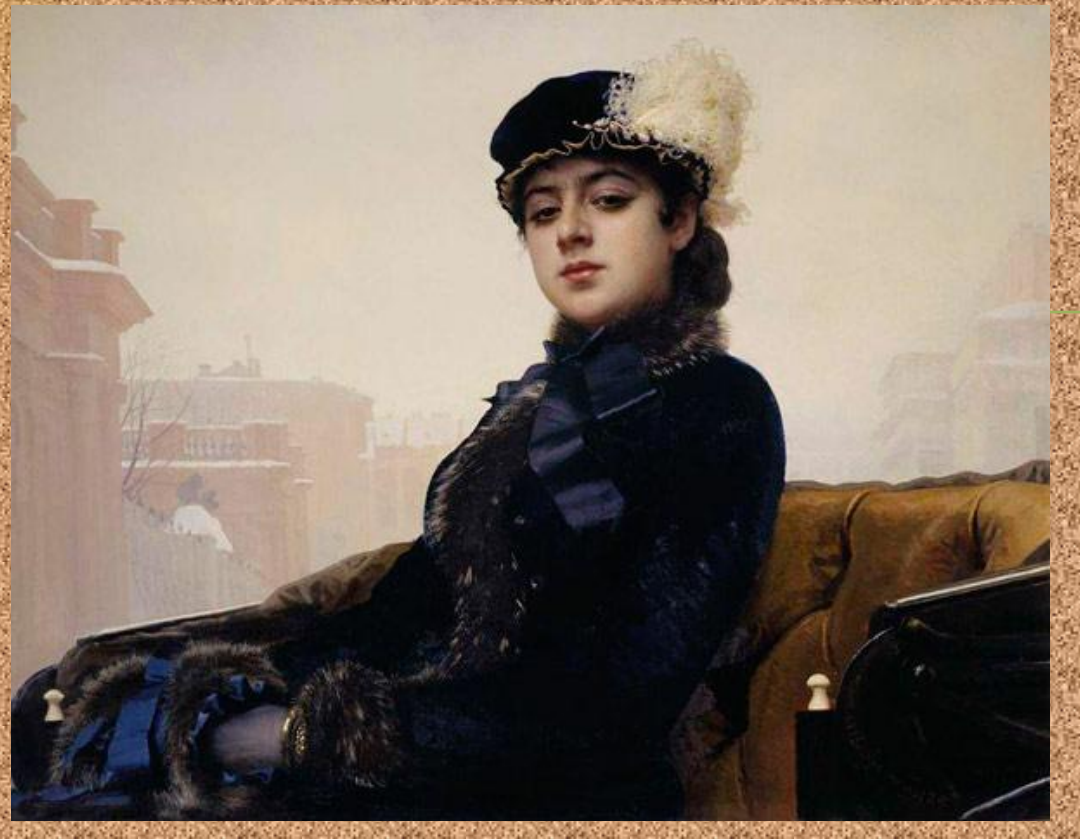

Одно из самых необычных произведений Крамского «Неизвестная» (1883), до сих пор волнует критиков и зрителей своей загадочностью. Кто изображен на портрете? Неизвестно, даже сам художник ни в дневниках, ни в письмах ни разу не обмолвился о картине ни словом, ни намеком. На картину ходил смотреть чуть ли не весь Петербург, о ней писали восторженные современники («дама в коляске, в час прогулки по Невскому, от трех до пяти часов пополудни, в бархатном платье с мехом, с величавой смуглой красотой полуцыганского типа...»), но никто так и не рагадал ее тайну.

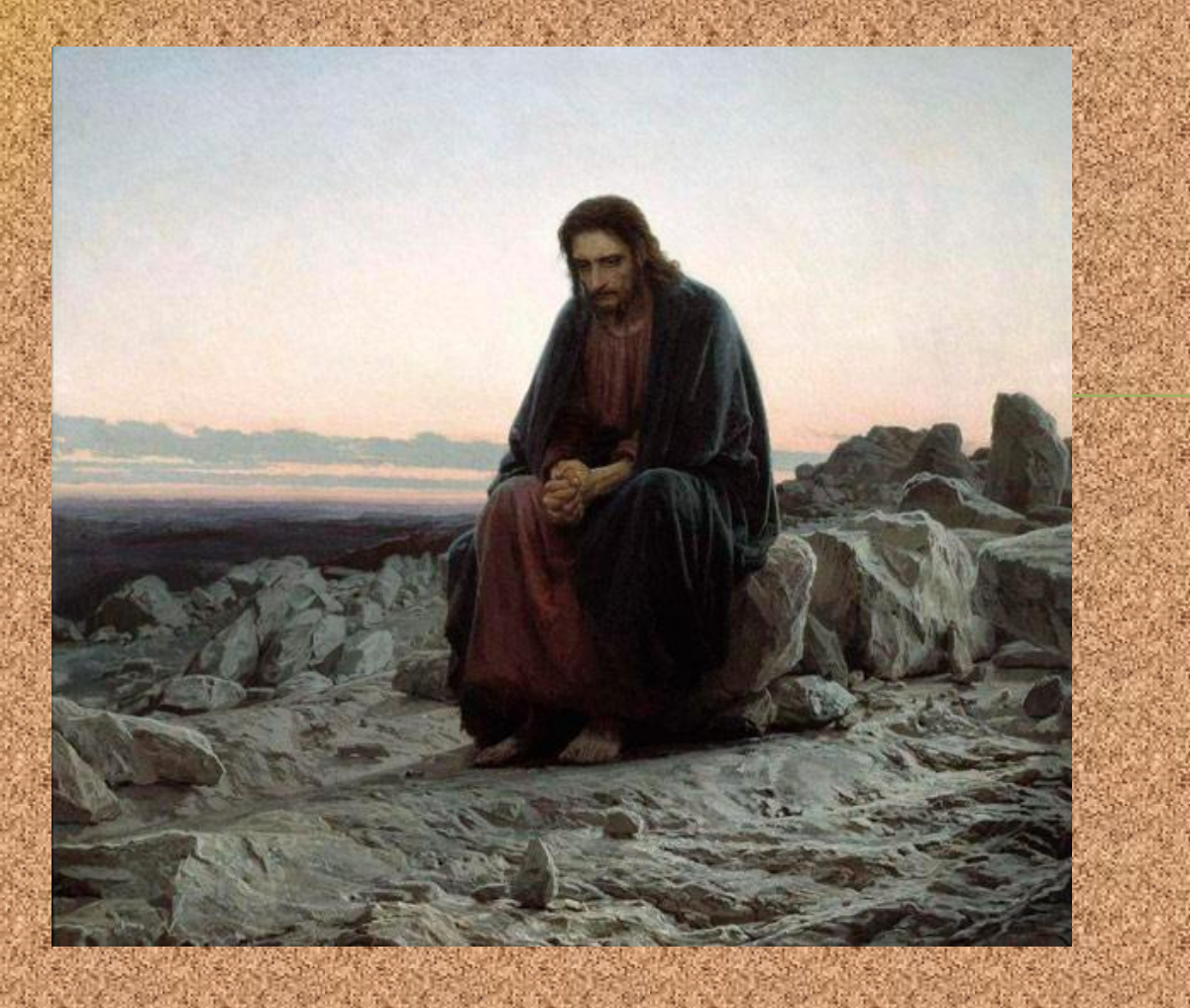

Христос в пустыне» (ныне в Государственной Третьяковской Галерее). В мрачный, дикий ландшафт каменистой пустыни словно вросла неподвижная фигура сидящего человека.

**A TAIL AND A TAILER AND A TABLE** 

### Одно из самых мистических полотен Крамского «Русалки»

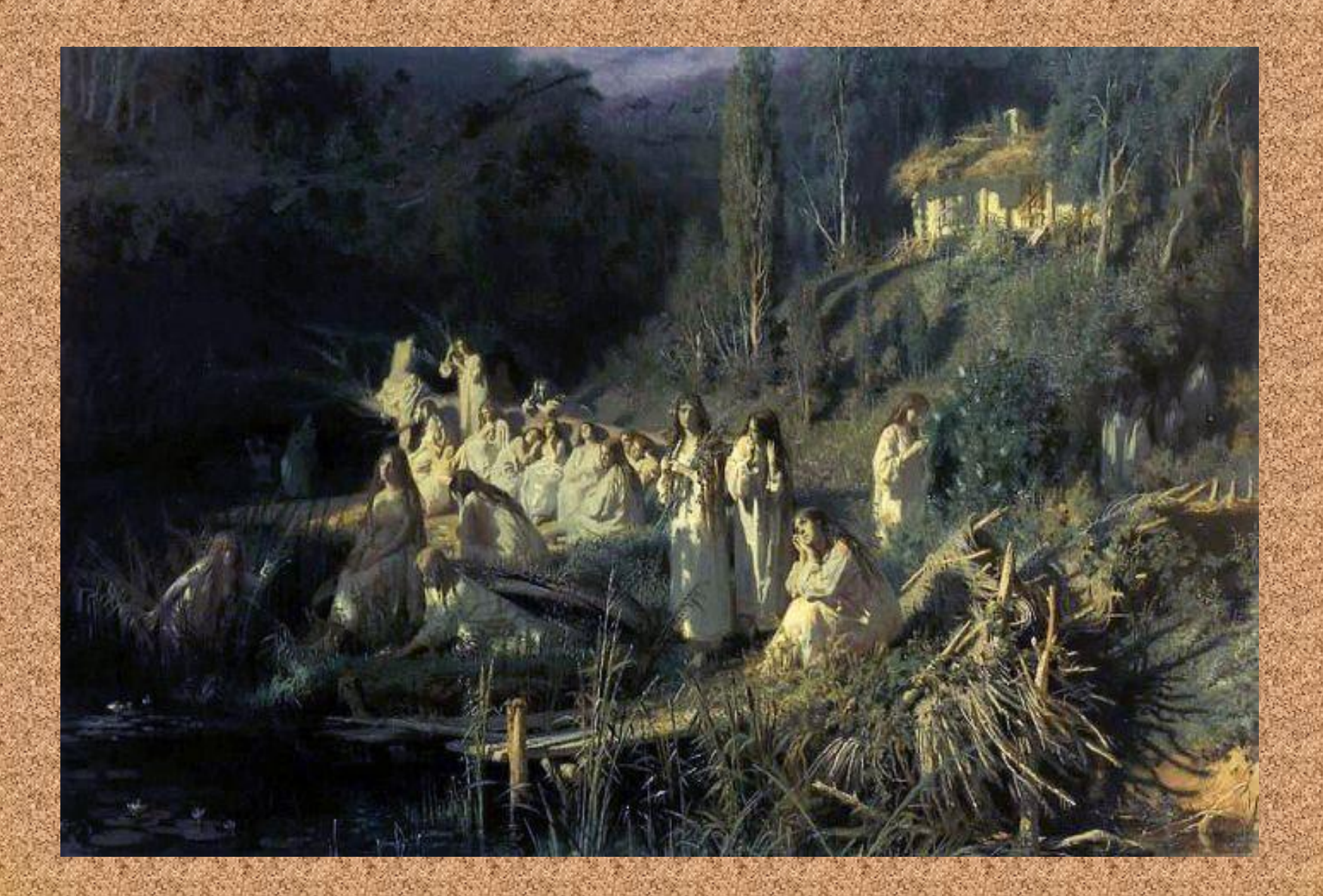

Bepme Иван Крамской задумал свое полотно «Русалки» по мотивам гоголевской «Майской ночи». Готовая картина производила жутковатое впечатление: ночью, при мертвом свете луны призрачные русалки выходили на берег колдовского озера…На первой выставке Товарищества передвижников, проходившей в 1871 г., «Русалки» оказались рядом с совершенно безобидным пейзажем Саврасова «Грачи прилетели». И что вы думаете? В первую же ночь «Грачи» вдруг ни с того ни с сего свалились со стены!

 Затем оба полотна купил Третьяков. «Грачей» он повесил в своем кабинете, а «Русалок» в зале. Но не было им там покоя: по ночам чудилось, что из залы доносится тихое заунывное пение… Прислуга и домочадцы боялись лишний раз туда заходить, а сам Третьяков, находясь возле картины, почему-то ощущал упадок сил… Позднее и среди посетителей пошла молва, что с полотном «неладно». Говорили даже, что какая-то барышня, которая долго стояла и смотрела на картину, после этого утопилась в Яузе…Неизвестно, чем бы все кончилось, если бы не старая нянька, посоветовавшая Третьякову повесить «Русалок» в дальний угол, так, чтобы на них не падал свет. Тогда, мол, они перестанут «колобродить», пообещала старуха. Так и случилось. Как только русалки попали в тень, вся чертовщина разом прекратилась

A START A START OF THE RESIDENCE OF THE REAL

**ALCOHOL: UNITED** 

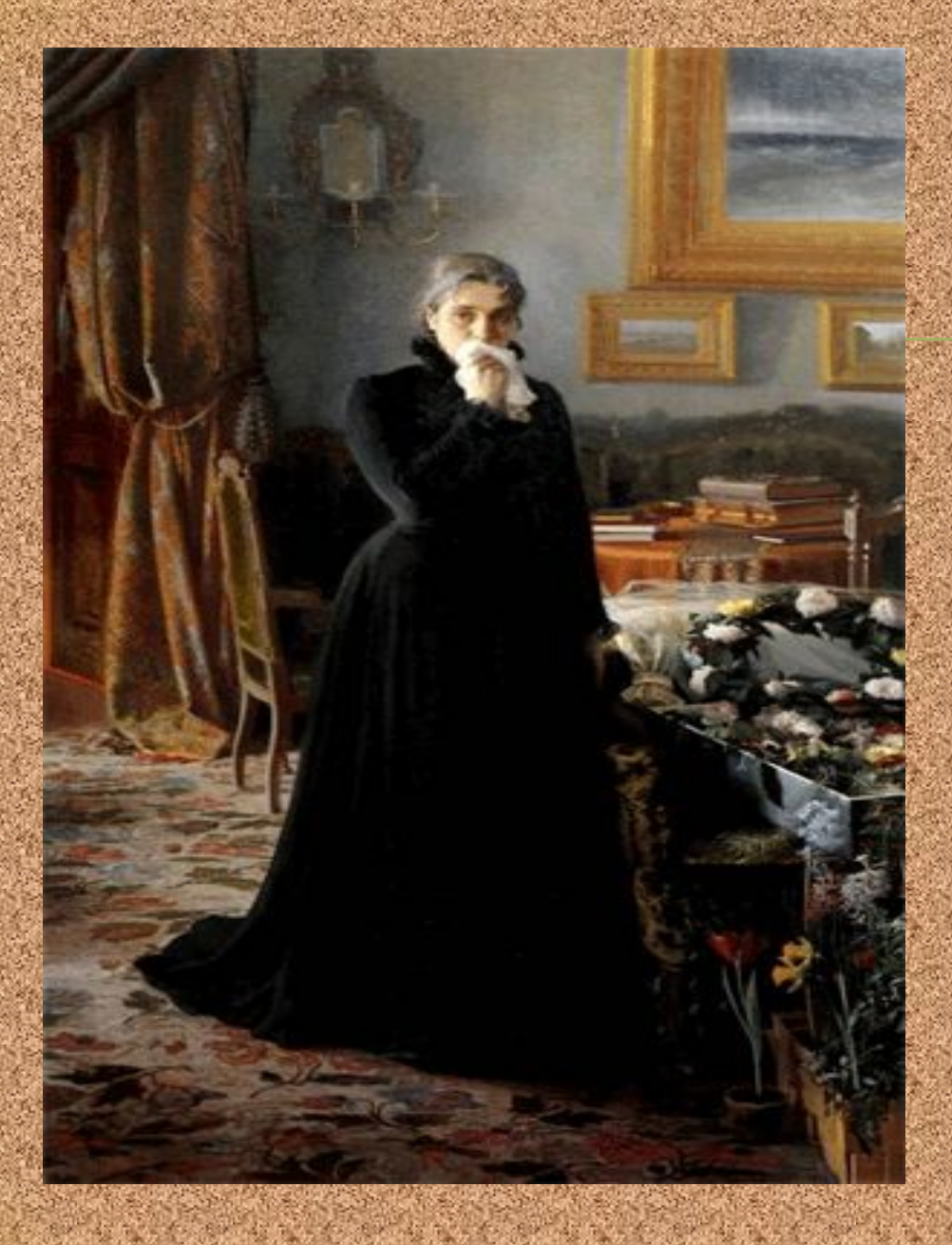

Последняя картина Крамского «Неутешное горе». Многие работы художника находятся в Третьяковской галерее в Москве.

### Крамской неутомимо трудился до конца своих дней.

ныма<br>едом<br>аздра Но тяжелая болезнь подтачивала здоровье, кашель душил и мучил его все время. Постоянное недомогание ьно изменило его характер: он сделался крайне раздражительным. Взгляды его на отечественную живопись и на русских художников стали пессимистическими.

Смерть, последовавшая от аневризма, была мгновенной. И.Н. Крамской замертво упал у мольберта с кистями в руках, работая над портретом доктора Карла Раухфуса.

Он умер всего 50 лет от роду 24 марта 1887 года в Петербурге. Похороны состоялись на ближайшем к дому Смоленском православном кладбище. В 1939 г. прах Н.И. Крамского перенесли в Некрополь мастеров искусств на Тихвинском кладбище Александро-Невской лавры.

a shekara wa wasan wasan wasan wasan

the interest in the interest in the state in the

**В Воронежской области в г**.**Острогожск есть дом**-**музей русского живописца И**.**Н**. **Крамского**. **На бывшей** 3-**й улице Майдана** (**ныне это улица Маршака**) **расположен небольшой домик под камышовой крышей**, **имеющий типичный малороссийский вид**. **Именно здесь провёл свои детские годы известный русский художник.**

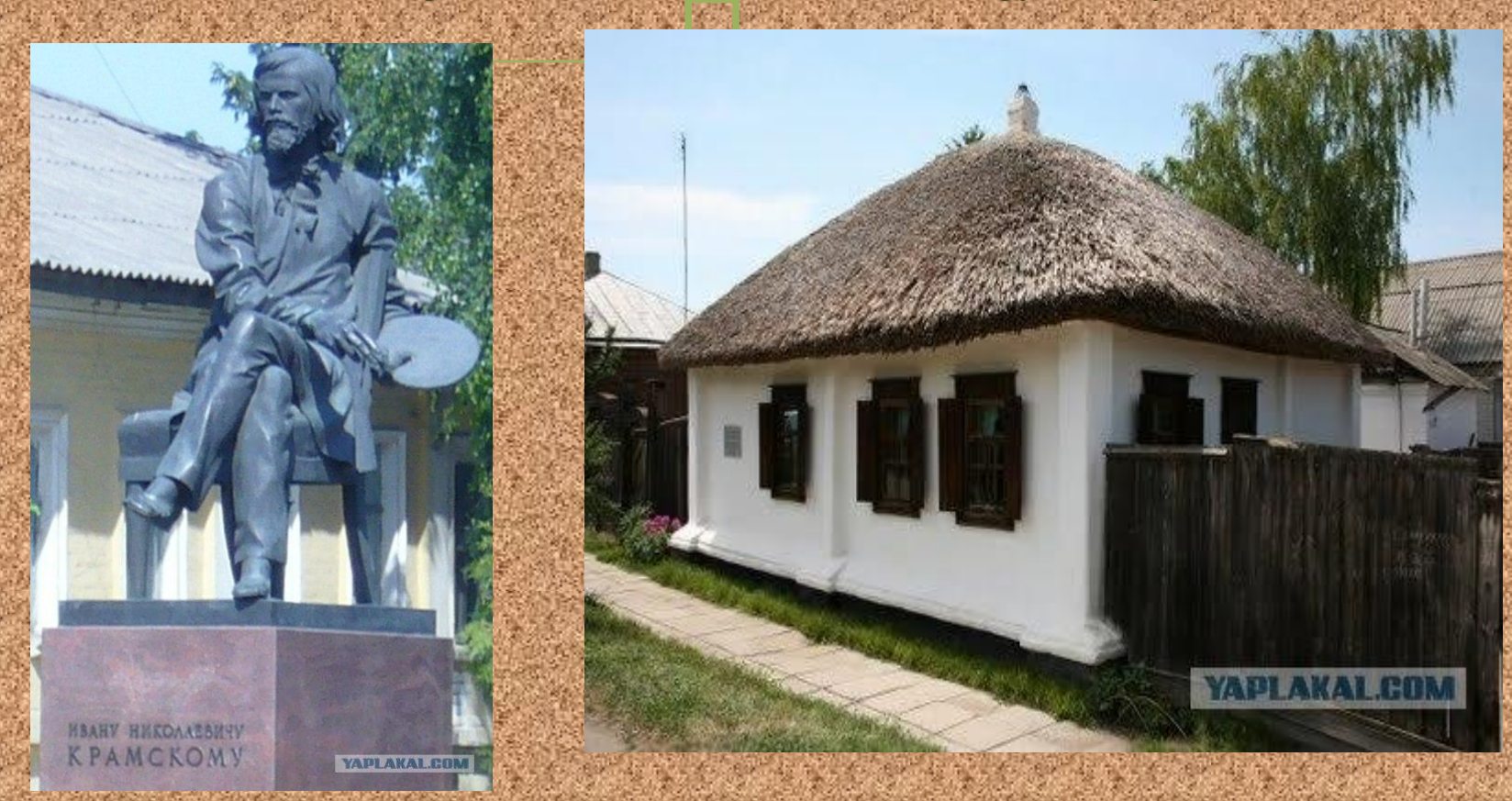

**Воронежский областной художественный музей им**. **И**. **Н**. **Крамского** — **один из старейших музеев Воронежа**. **В музее Крамского часто проходят выставки живописи и графики мастеров из Воронежа и других городов**. **Люди в наши дни редко ходят в музеи**, **Воронеж же**, **тем не менее**, **предлагает достаточно интересных и познавательных экспозиций своим горожанам**.

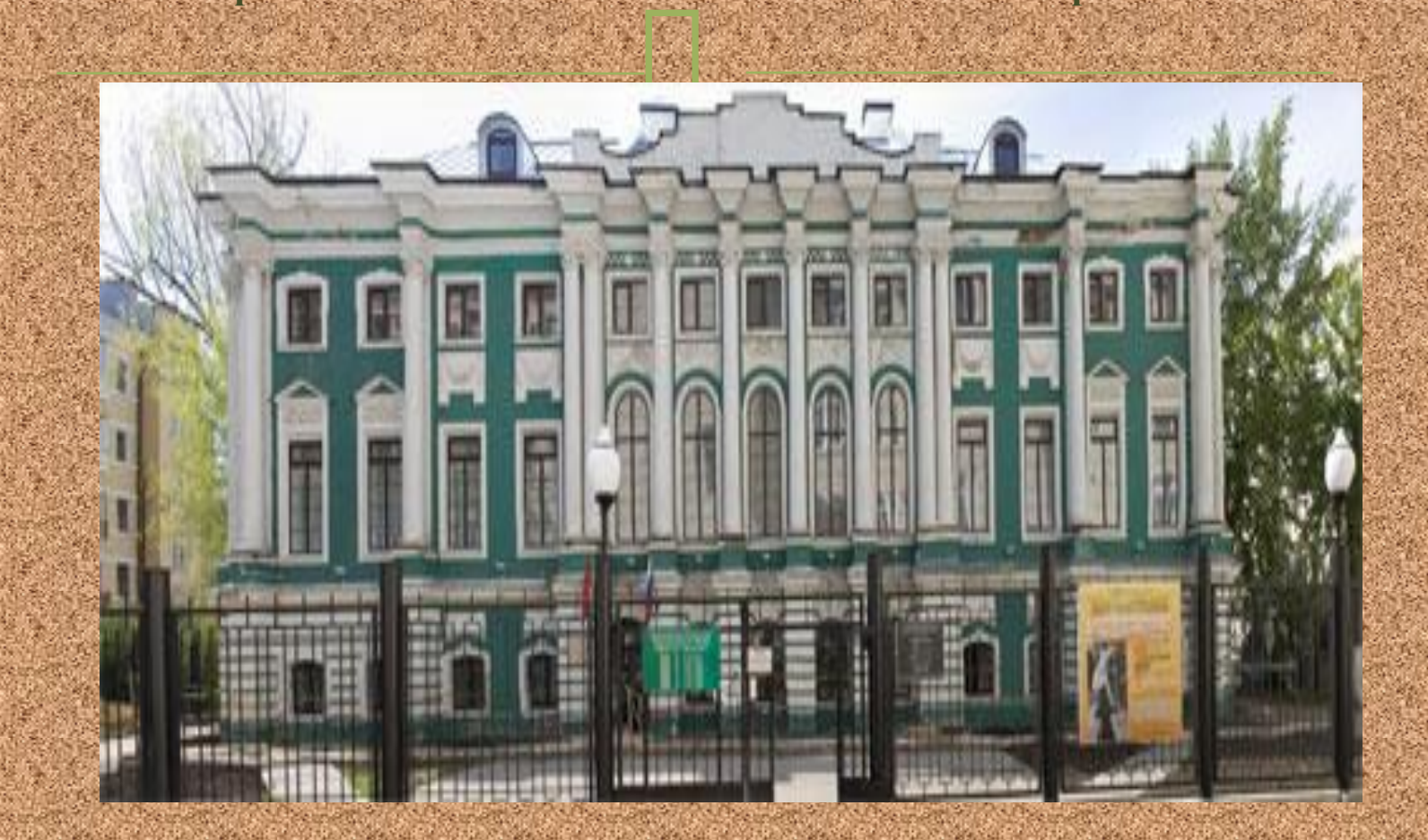

 http://tphv.ru/kramskoy.php AAAAAAAA http://www.artvek.ru/kramskhttp:// bibliotekar.ru/kKramskoy/index.htmoy.htmlhttp: //ru.wikipedia.org/wiki

a se porto de la porto de la porto de la porto de la porto de la porto de la porto de la porto de la porto de

North Marian Cornelis and the Marian Cornelis

a di parti della condita di parti della condita di parti della condita della condita della condita della

PO AROJNO NOVISI PO AROJNO AROJNO AROJNO

PO ANGANGANGANGAN ANG ANGANGANGANGANGAN

المترافعات والمنافس والمترافعة والمترافعة والمترافعة والمنافس والمترافعات والمترافعات

A SARA A SA MARA A MARA NA MARA NA MARA A MARA A MARA A MARA

المتوارد والمستقر المتوارث والمتوارث والمتوارث والمتوارد والمستقر والمستقر والمستقر والمستقر والمستقر والمستقر